Elementary Statistics

Computer Assignment 2 Name:………………………………………………………..

Sampling distribution

We rolled 4 six-sided balanced dice 50 times in class (MWF 1.00 p.m.). The data collected is given below.

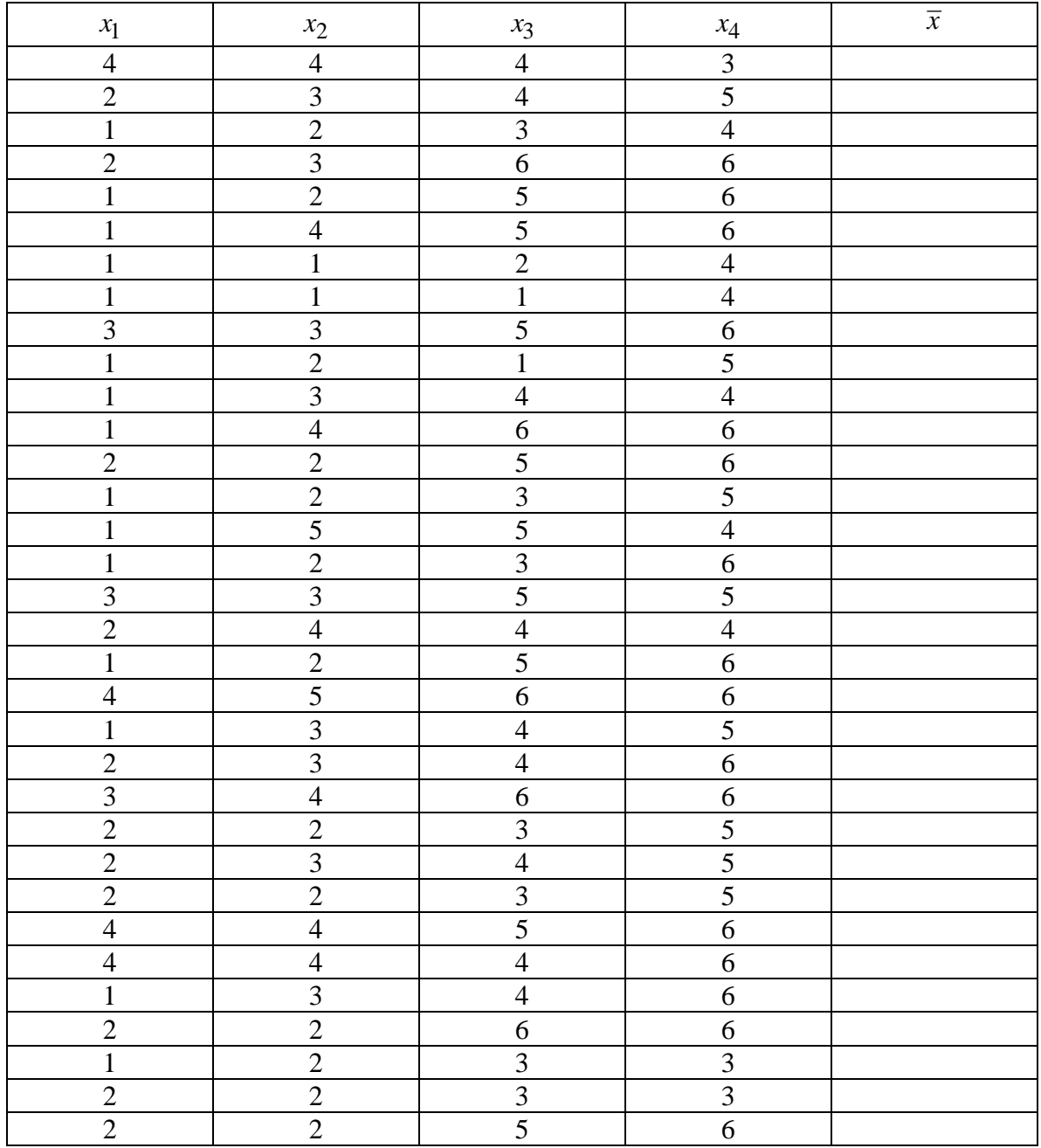

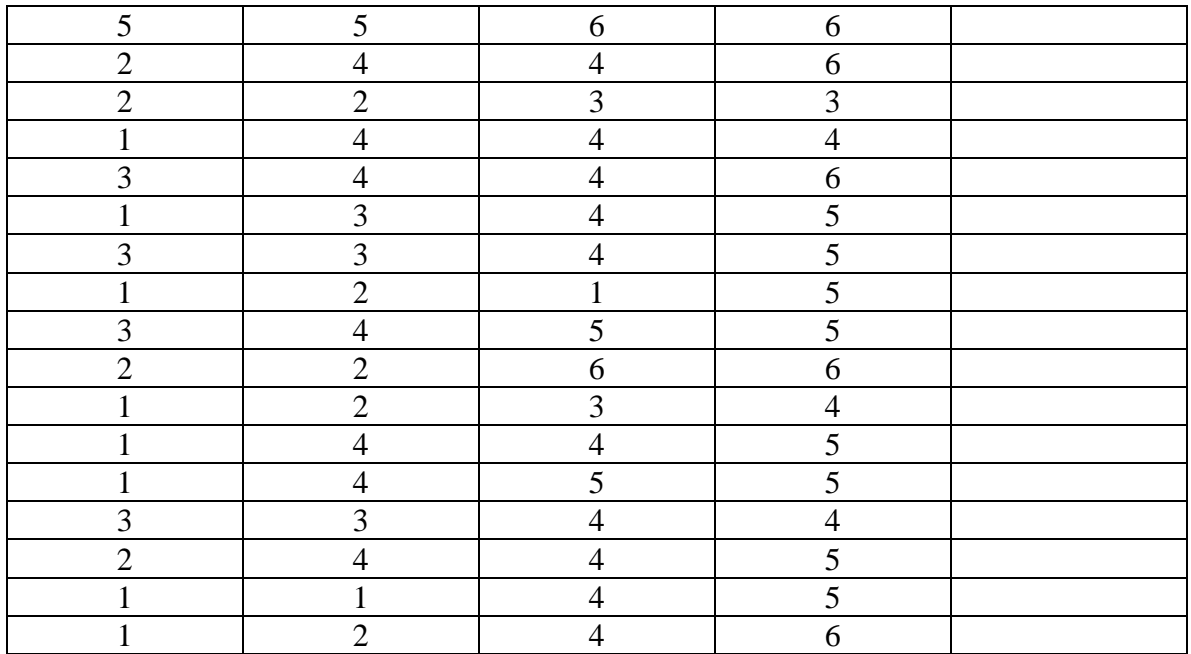

1 Find the sample average for each row.

Example: First row.  $\frac{4+4+4+3}{4}$ 4  $\frac{+4+4+3}{1} = 3.75$ 

2 Find the summary statistics of  $\bar{x}$ .

3 Construct a histogram for *x* using bins 0.499, 0.999, 1.499,…, 5.999.

I also did roll 9 six-sided balanced dice. Data is given below. Repeat what you did for the previous data set.

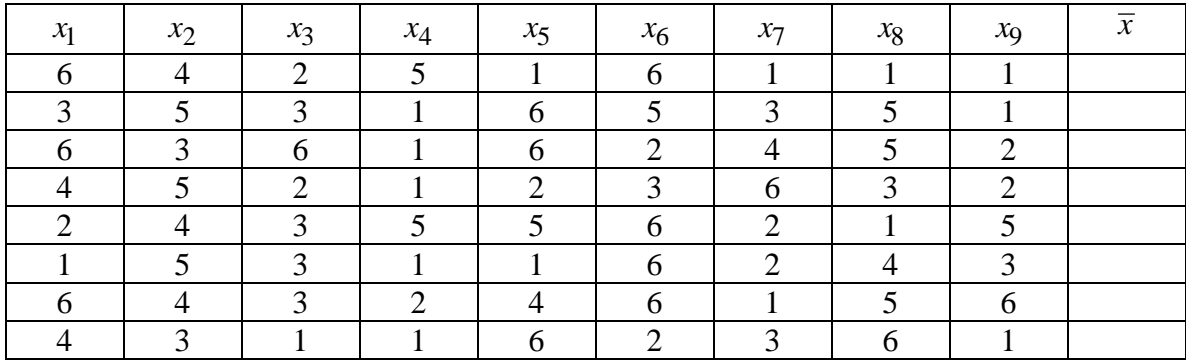

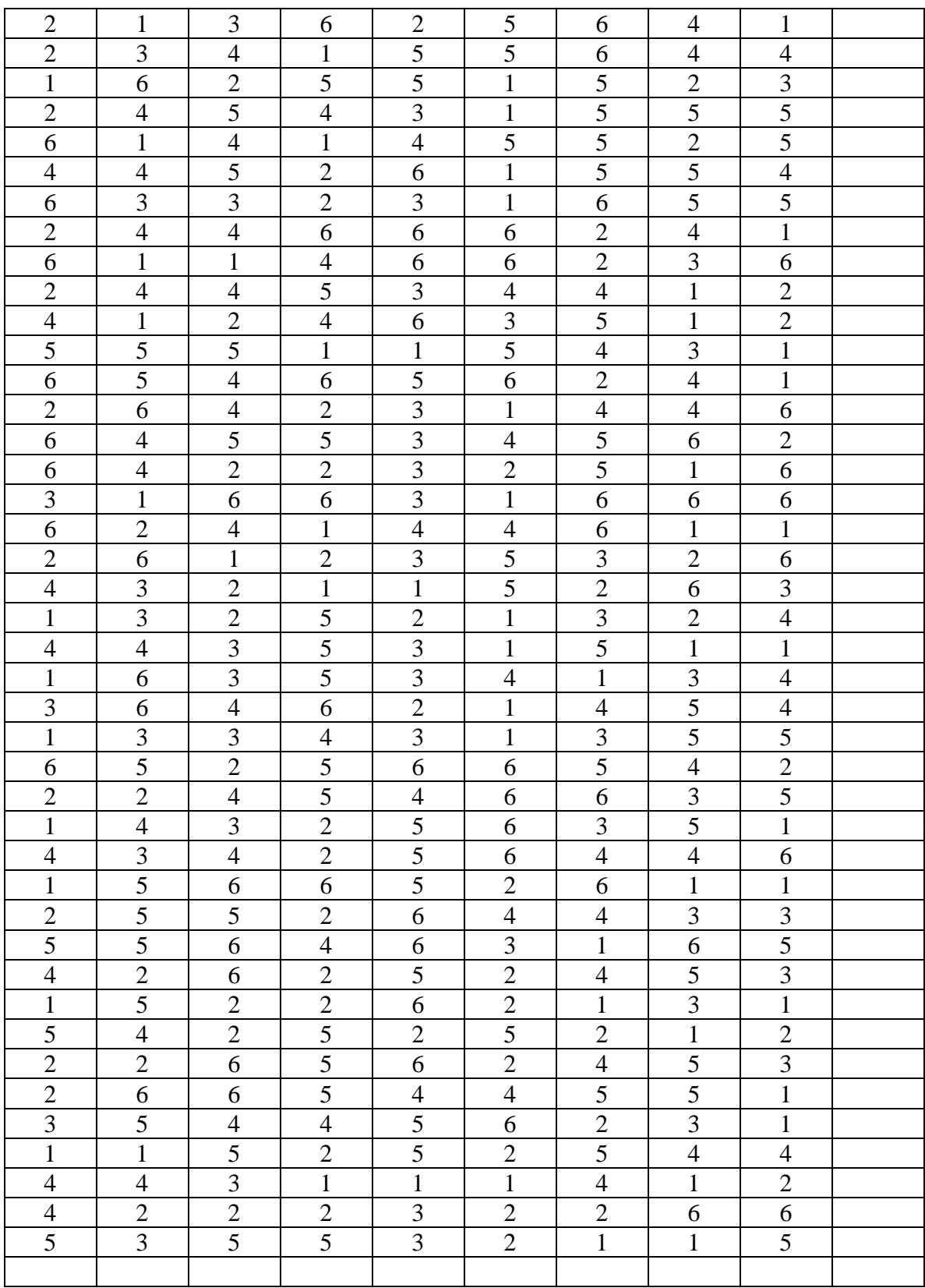

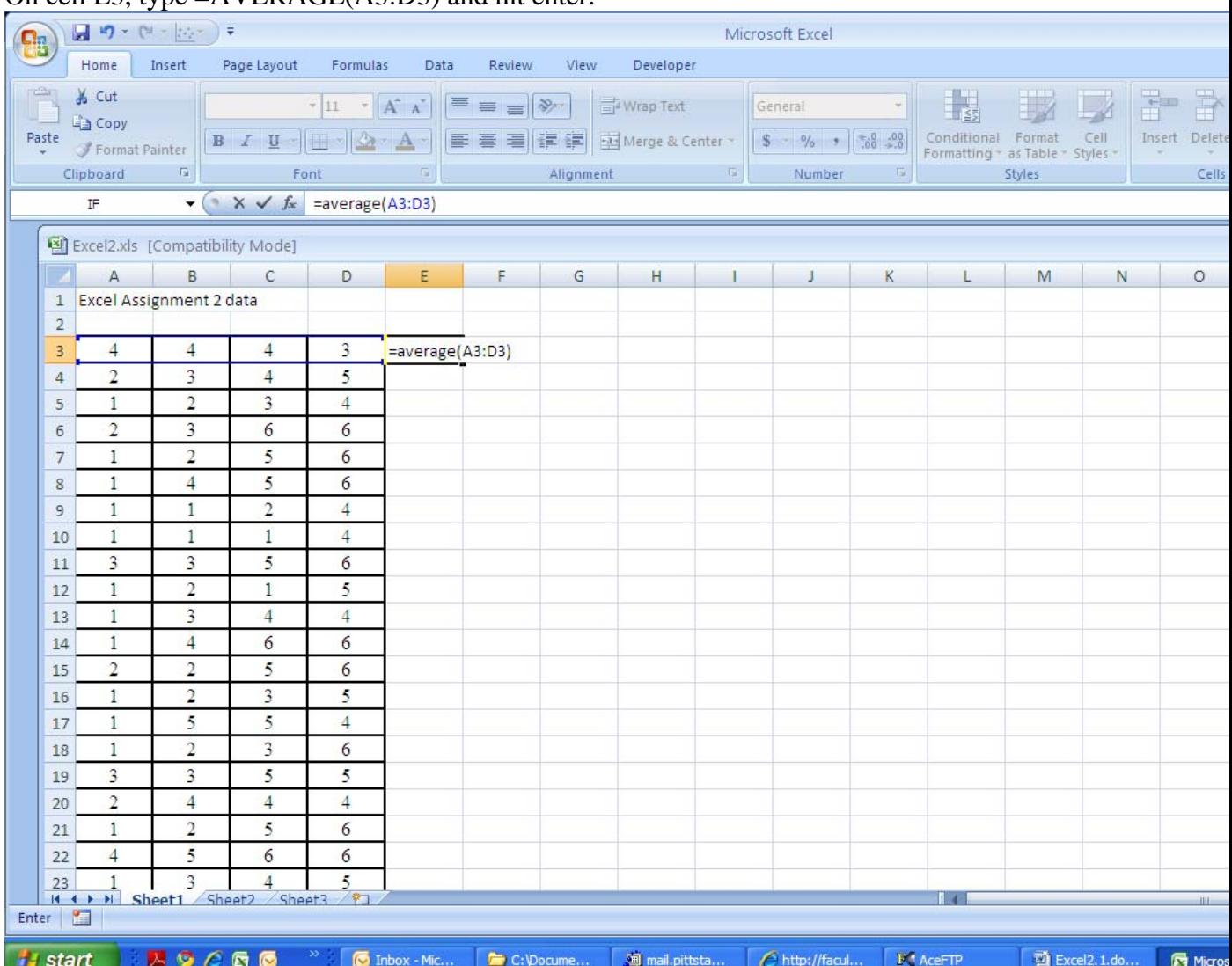

## On cell E3, type =AVERAGE(A3:D3) and hit enter.

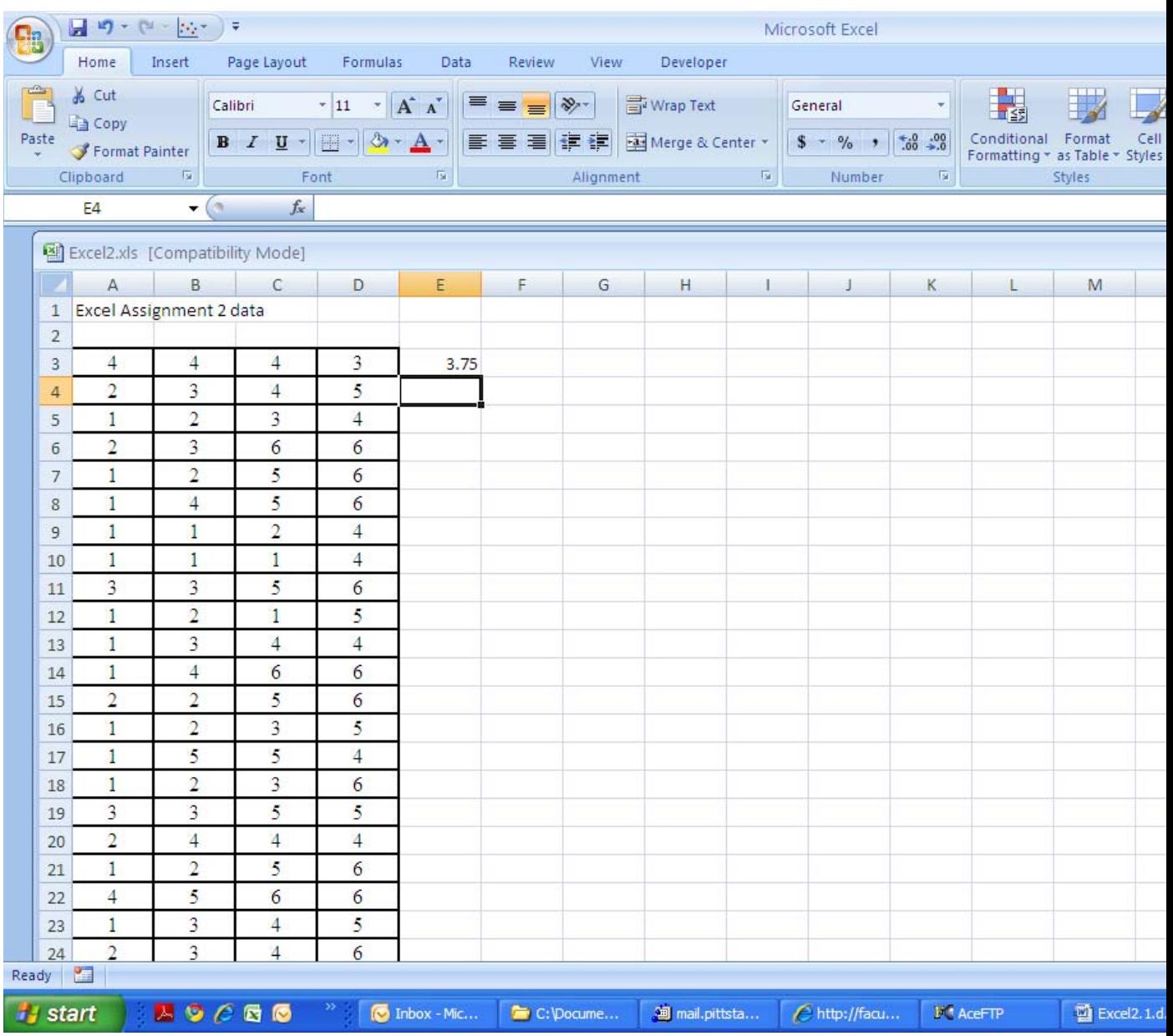

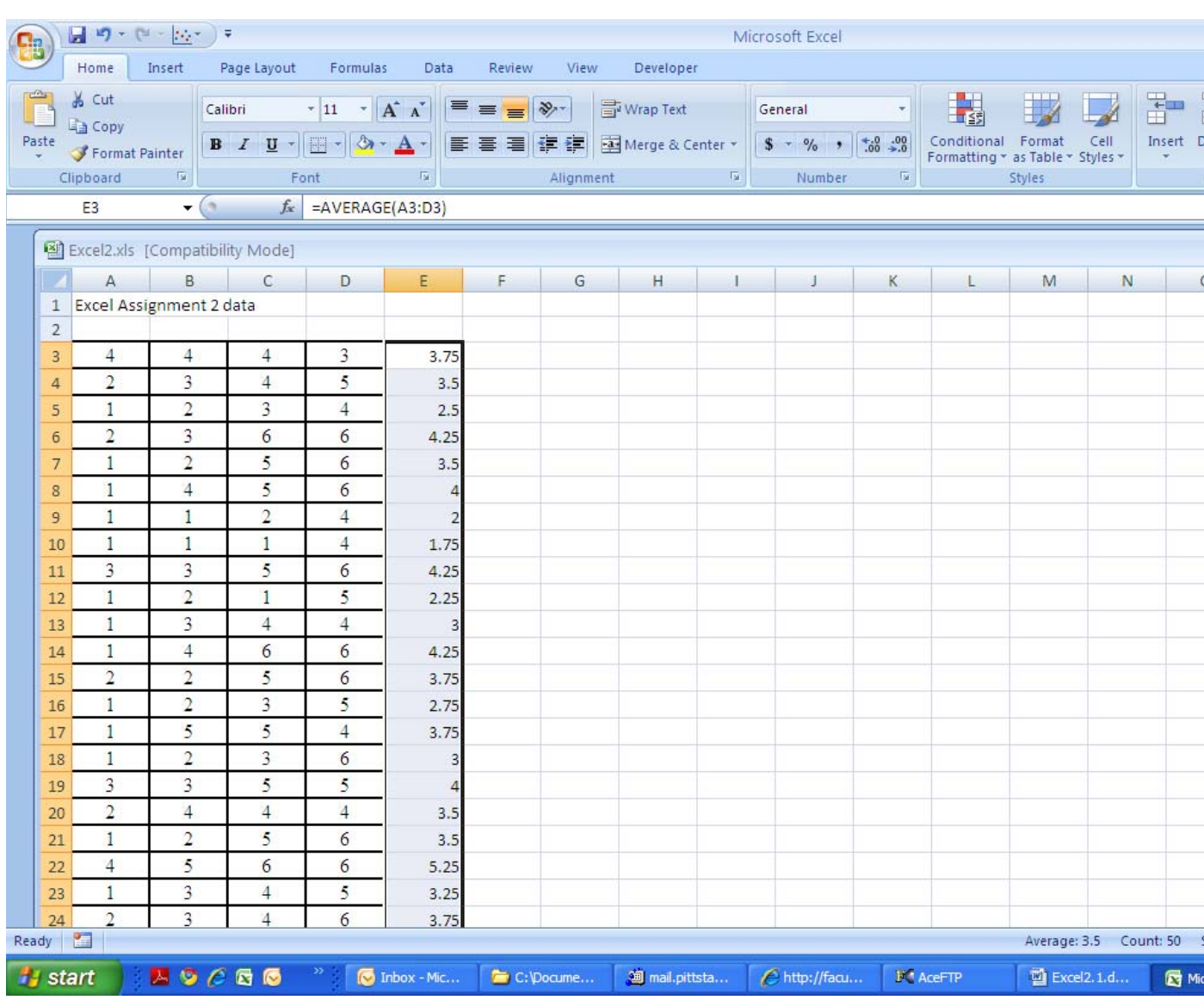

## Click back on E3 and fill in the column E3 to E52

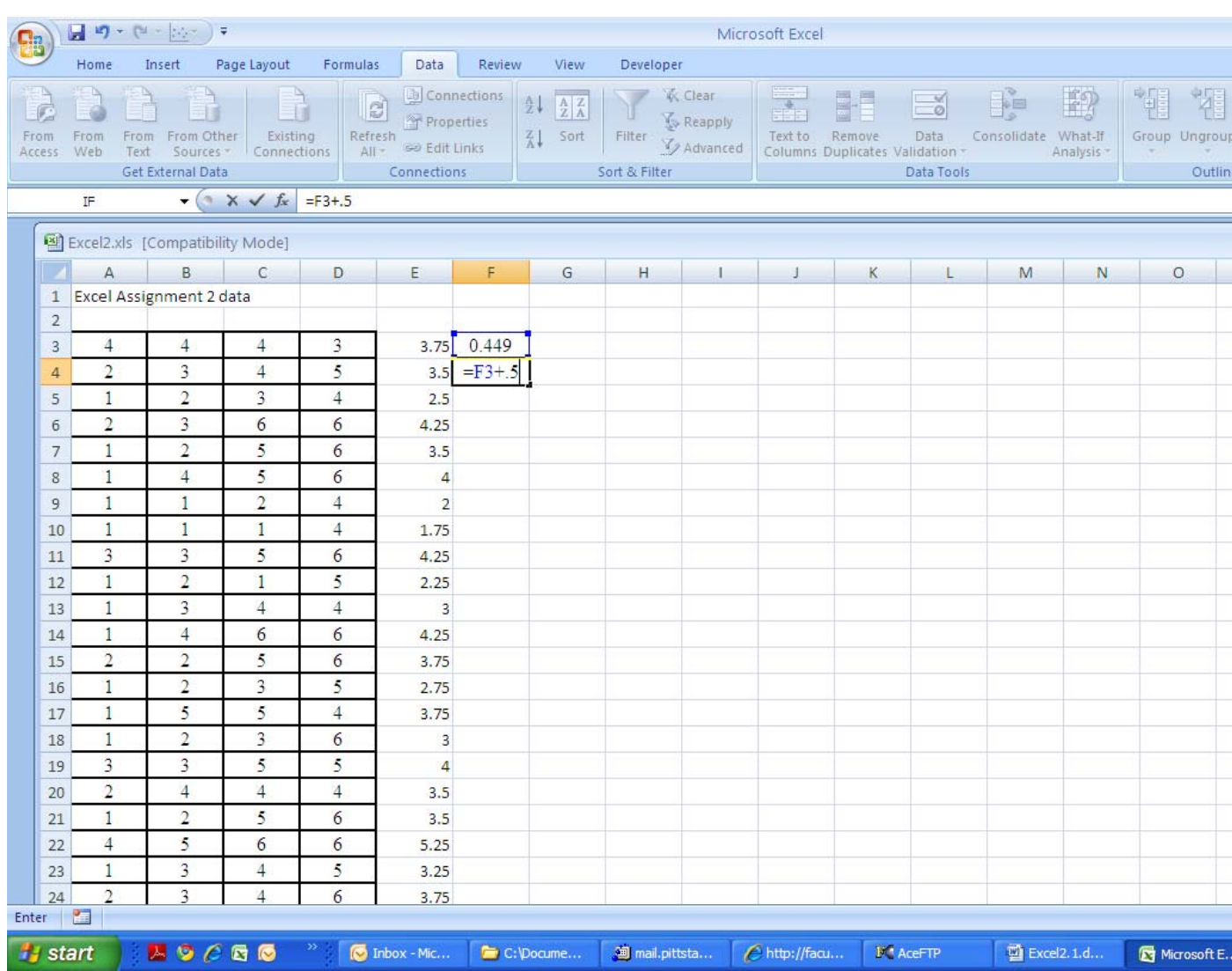

## Type 0.499 in cell F3 and then in cell F4, type =F3+0.5 and hit enter

Fill in from F3 to F14

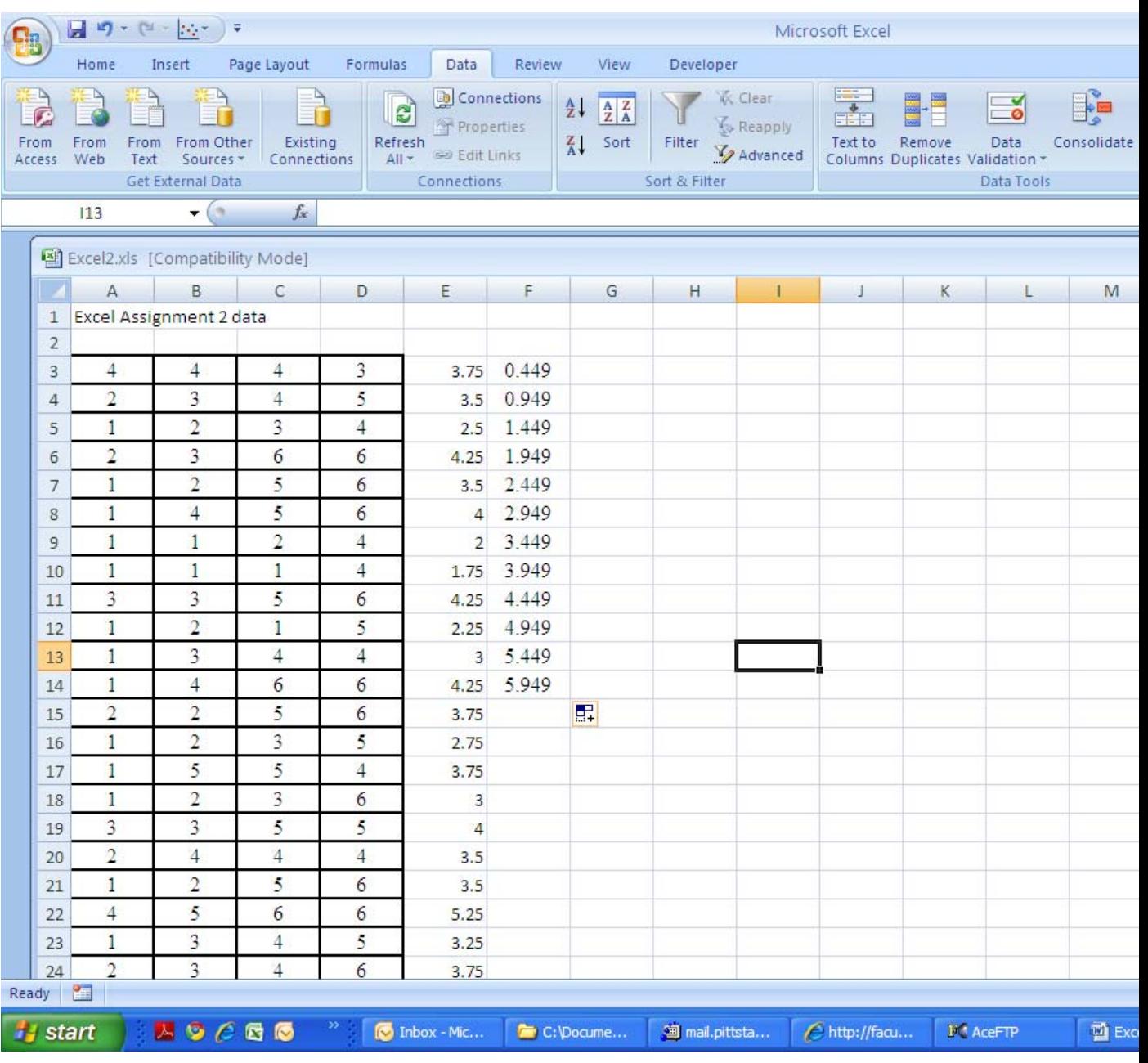

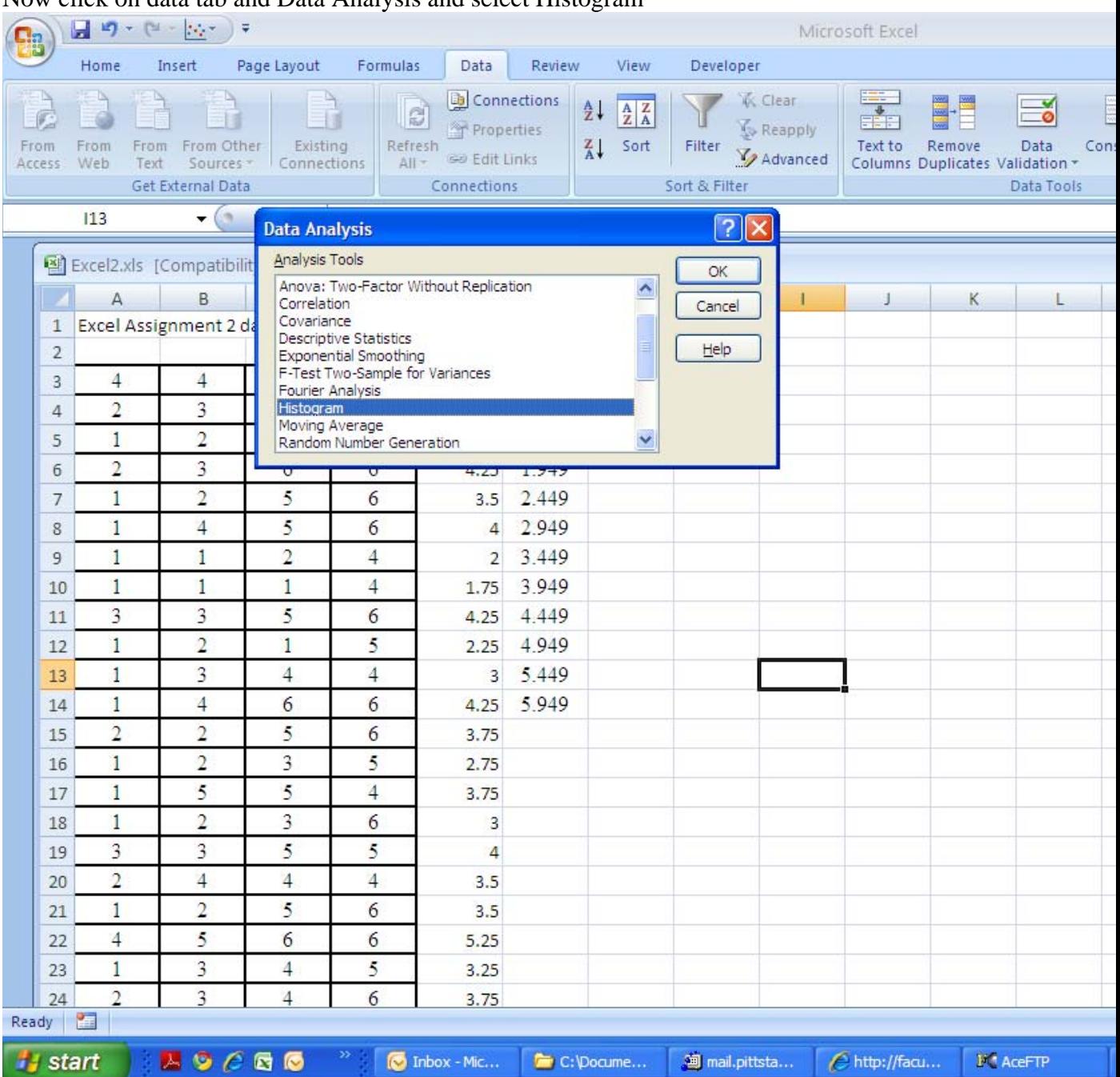

## Now click on data tab and Data Analysis and select Histogram

Click OK. Give the Input Range \$E\$3:\$E\$52 (These are the means of samples) Give the Bin Range \$F\$3:\$F\$14 (These are the class marks of the histogram) Check on Chart Output Click OK.

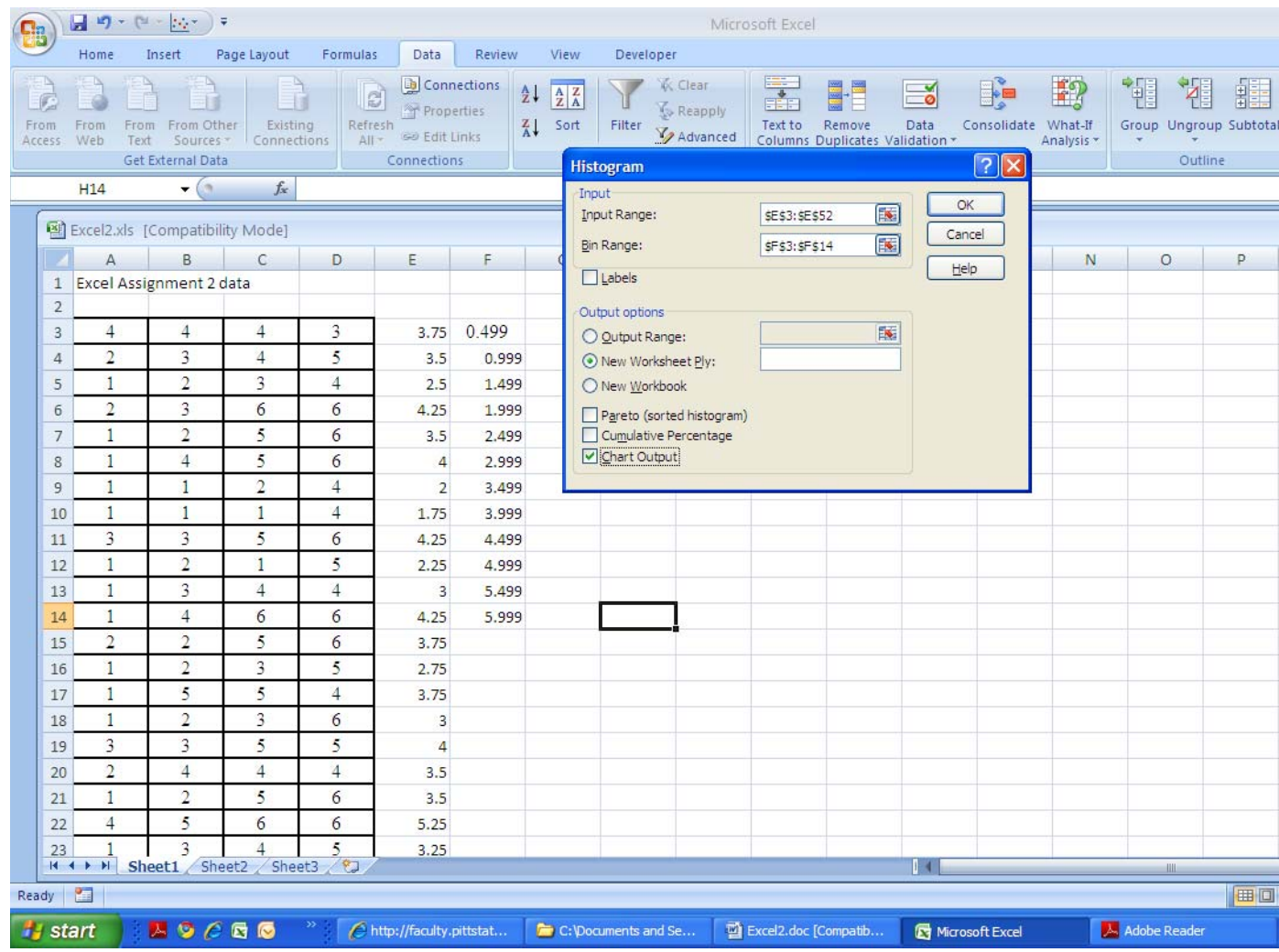

Your final output will look like the screen copy below.

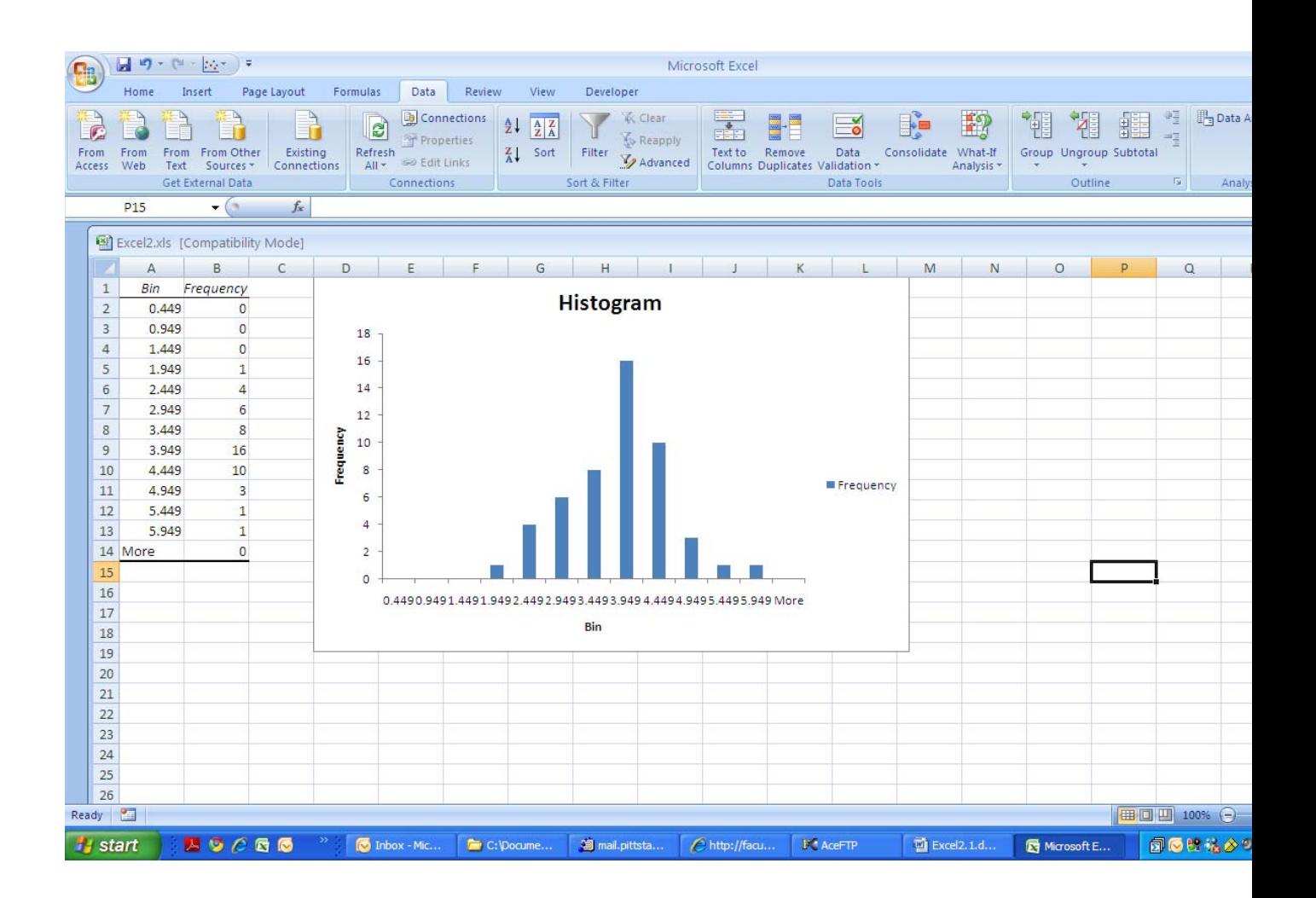